#### **УДК 004.428.4**

*О.Г. КИСЕЛЬОВА,* маг., ст. викл, НТУ «КПІ», Київ *В.П. ЯЦЕНКО,* док. мед. наук, проф., зав.каф., НТУ «КПІ», Київ *К.М. ХІЛЬЧЕНКО,* студ., НТУ «КПІ», Київ *В.Д. КІМ,* студ., НТУ «КПІ», Київ

# **РОЗРОБКА ВІРТУАЛЬНОГО АУДІОМЕТРА**

Описуються можливості розробки віртуальних приладів на прикладі віртуального аудіометра. Приведено результати тестування програмного забезпечення для діагностики порушень слуху. Ключові слова: віртуальний прилад, NI LabVIEW, аудіограма.

Описываются возможности разработки виртуальных приборов на примере виртуального аудиометра. Приведены результаты тестирования программного обеспечения для диагностики нарушений слуха.

Ключевые слова: виртуальный прибор, NI LabVIEW, аудиограмма.

Describes the possibility of developing virtual instruments in biomedicine. For example was developed the virtual audiometer. Developed software was testing for the diagnostics of hearing dysfunctions.

Key words: virtual instrument, NI LabVIEW, audiogram.

#### **Вступ**

Проблема втрати слуху є однією з найбільш гострих, яка з кожним роком набирає все більшої актуальності в усьому світі. За статистикою, вродженими або набутими в результаті травм і хвороб порушеннями слуху страждає кожний дев'ятий житель України.

Своєчасна діагностика слуху дозволяє визначити і запобігти його порушенню. Існує кілька методів діагностики. Одним з них, звичайно ж, є відвідування фахівця-сурдолога, де в клінічних умовах пацієнтові проводять огляд, тобто отоскопію, а також аудіометрію. Для проведення аудіометрії застосовується спеціальне обладнання, а саме, прилад аудіометр, який визначає частоти, на яких чує пацієнт і наскільки ці значення відрізняються від норми.

Розвиток інформаційних технологій дозволяє розробку і застосування віртуальних приладів, які можуть бути використані як в клінічних установах, так і в домашніх [1].

Саме тому, метою роботи була розробка віртуального аудіометра (ВА), за допомогою якого пацієнти зможуть проводити діагностику самостійно, маючи комп'ютер і навушники.

#### **Матеріали та методи**

При аудіометрії важливим є перевірка можливості пацієнтом розрізняти звуки різних частотних діапазонів, зазвичай це діапазон від 250 Гц до 8 кГц. Ці межі визначаються тим, що людська мова має частоту від 200 Гц до 6 кГц, а органи слуху в нормі сприймають звуки на частотах від 20 Гц до 20 кГц.

Схема алгоритму вимірювання слуху за допомогою розробленого в роботі віртуального приладу зображена на рис. 1. Методика дослідження полягає в тому,

що за допомогою навушників, через які подаються згенеровані у ВА звукові сигнали різних частот і різної амплітуди, пацієнт сприймає граничні значення частот і амплітуд, на яких він сприймає звуковий сигнал і може зафіксувати у ВА. Результатом дослідження є аудіограма, яка відображає стан і ступінь слуху у людини. Аудіограма, є

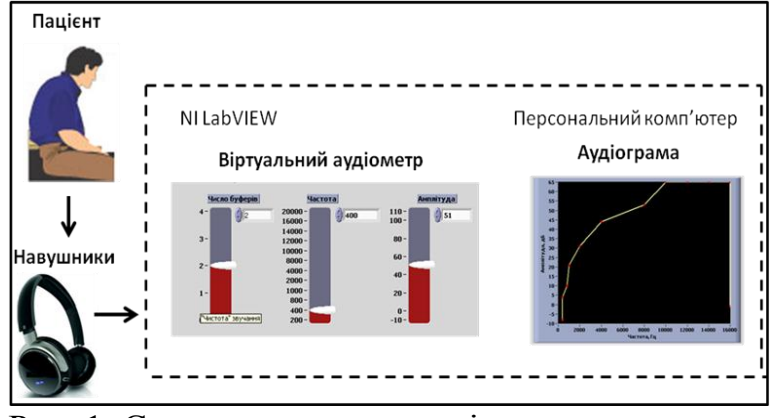

Рис. 1. Схема алгоритму вимірювання слуху за допомогою віртуального аудіометру

залежністю частоти від мінімальної амплітуди. Під амплітудою розуміють гучність, на якій пацієнт сприймає звуковий сигнал.

ВА представляє собою віртуальний прилад, що генерує звуковий сигнал, амплітуду і частоту якого можна регулювати з великою точністю.

Блок-схема алгоритму роботи ВА зображена на рис. 2. У ВА звуковий сигнал генерується за формулою  $f(x)=sin(\omega t)$ . Пацієнт обирає граничне значення амплітуди, при якому він перестає чути звуковий сигнал для кожного значення частоти. Ці значення записуються у масив даних.

Після заповнення масиву даних будується аудіограма.

Розробка ВА проводилася в середовищі розробки лабораторних віртуальних приладів NI LabVIEW [2, 3]. Фрагмент програмного коду зображено на рис. 3.

У роботі був використаний віртуальний прилад з

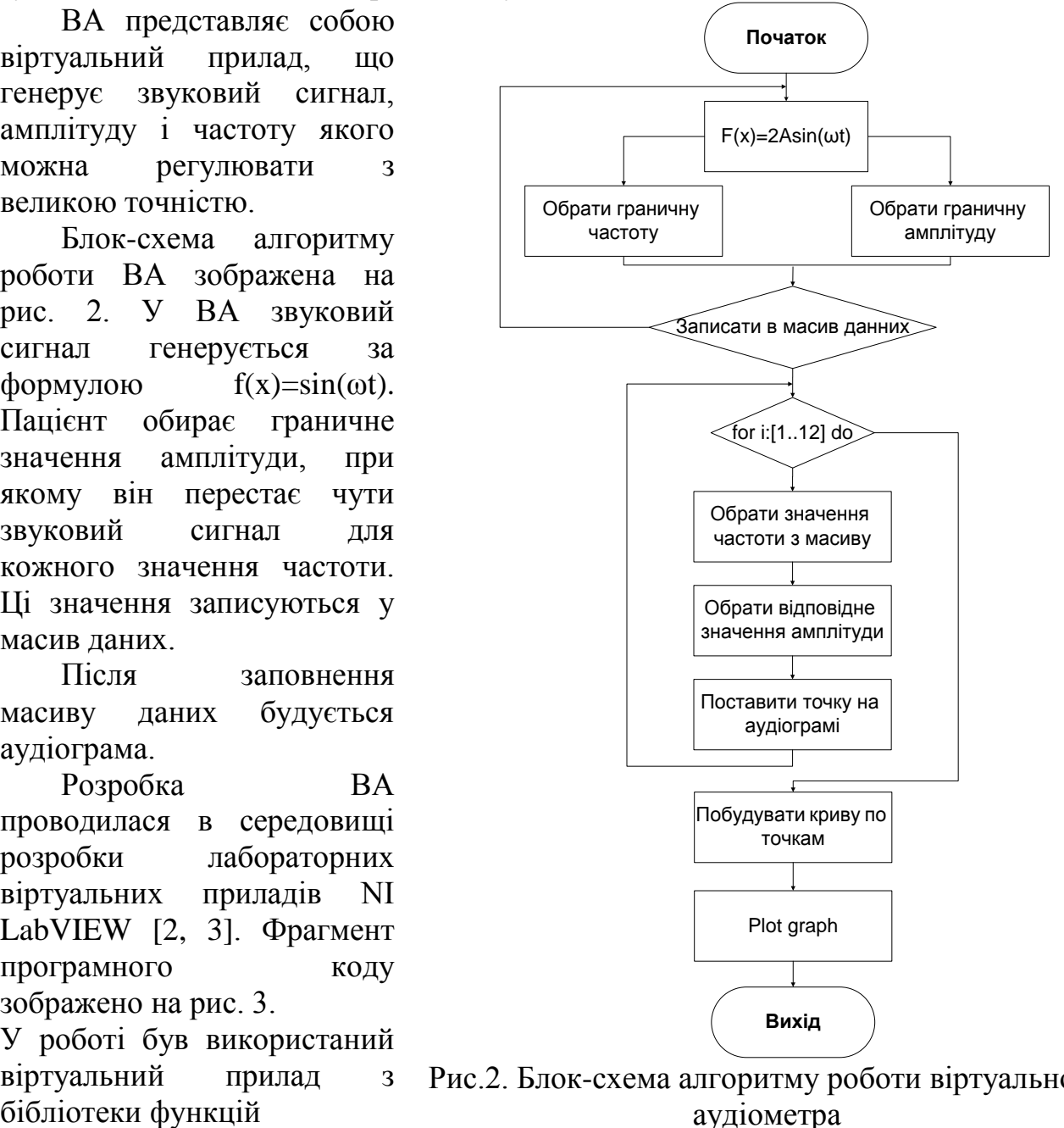

Рис.2. Блок-схема алгоритму роботи віртуального аудіометра

NI LabVIEW, який генерує звуковий сигнал, а також дозволяє регулювати «чистоту» звуку, за допомогою «числа буферів» (рис. 4).

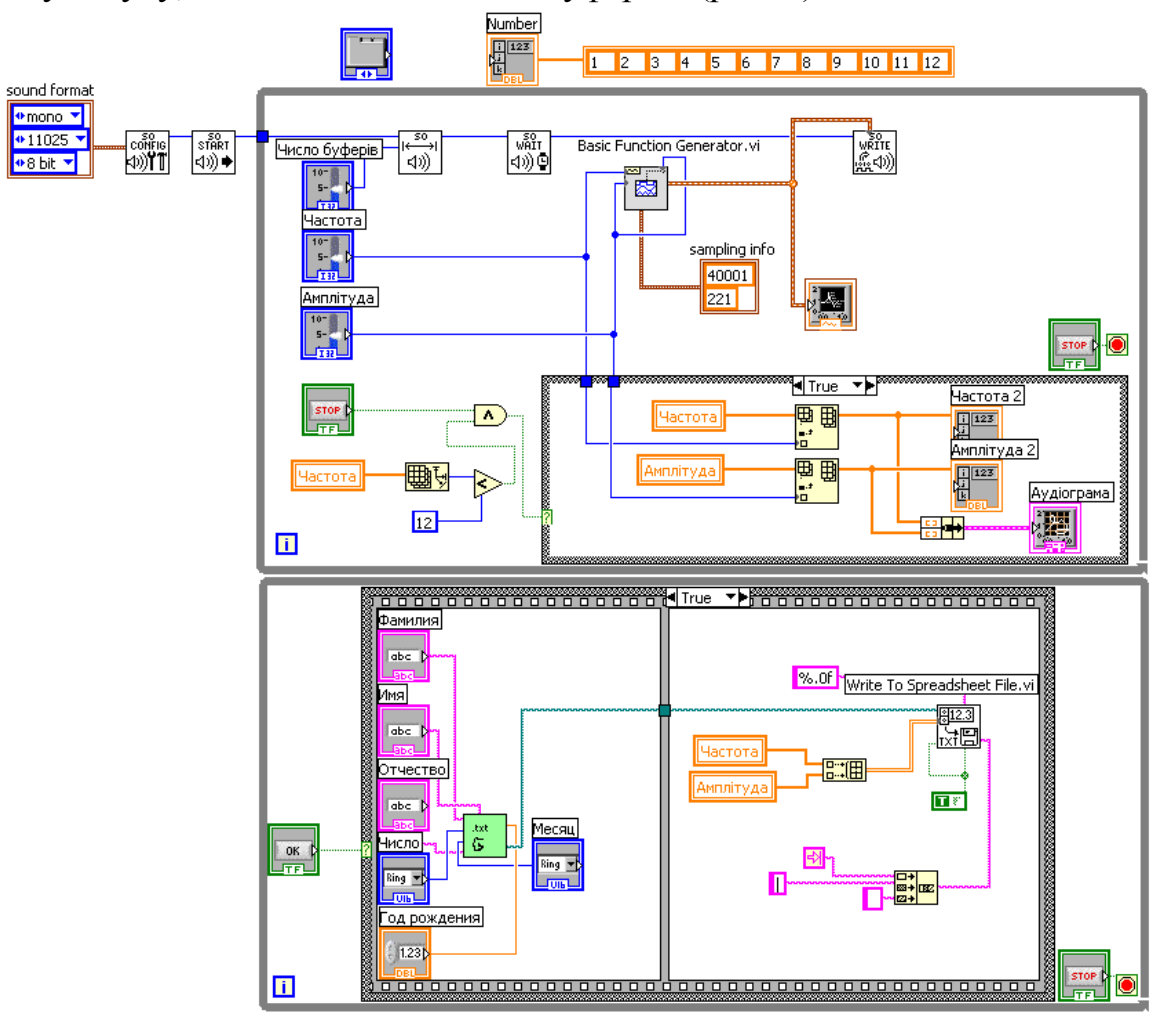

Рис. 3. Фрагмент програмного коду розробленого віртуального аудіометра

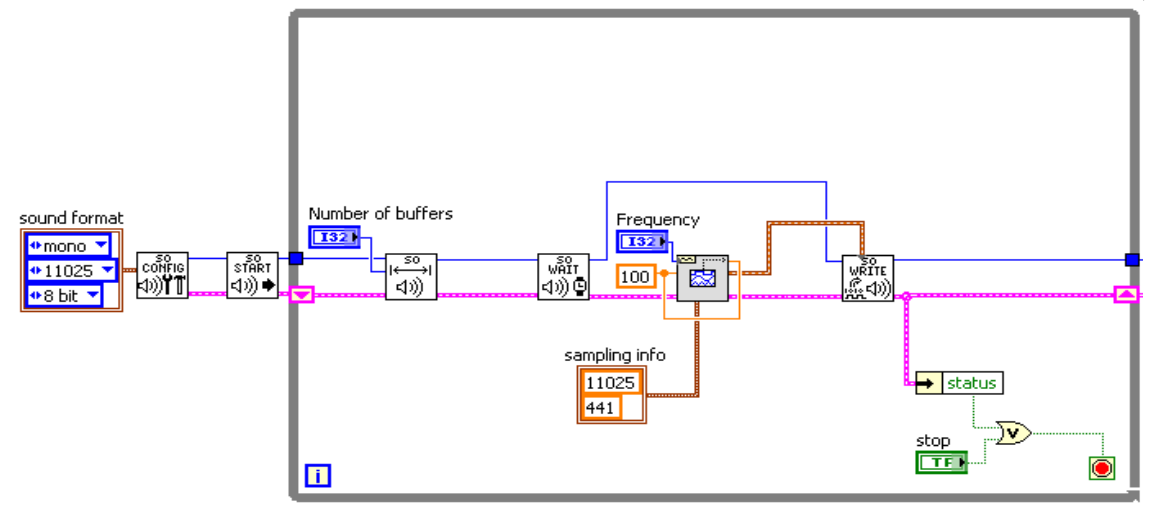

Рис. 4. Генератор звукового сигналу

### **Результати**

Розроблений віртуальний аудіометр представляє собою програмний продукт який дозволяє перевіряти функціональний стан слухового апарату людини шляхом визначення порогів чутності. Інтерфейс користувача ВА зображений на рис. 6 - 8. Прилад складається з 3-х модулів: вікно «Дані пацієнта» (рис. 6), вікно

«Виміри» (рис. 7) та вікно «Аудіограма» (рис. 8). Звіт про результати обстеження зберігається в табличному форматі \*.xls (рис. 9).

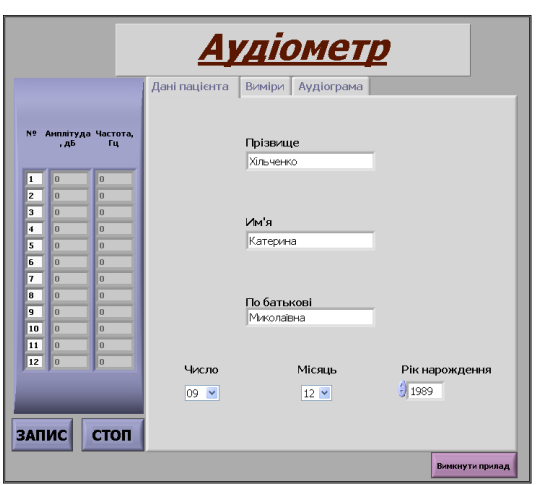

Рис. 6. Інтерфейс користувача віртуального аудіометра (вікно «Дані пацієнта»)

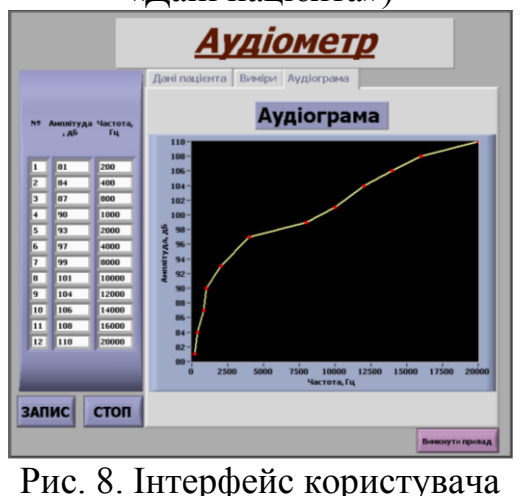

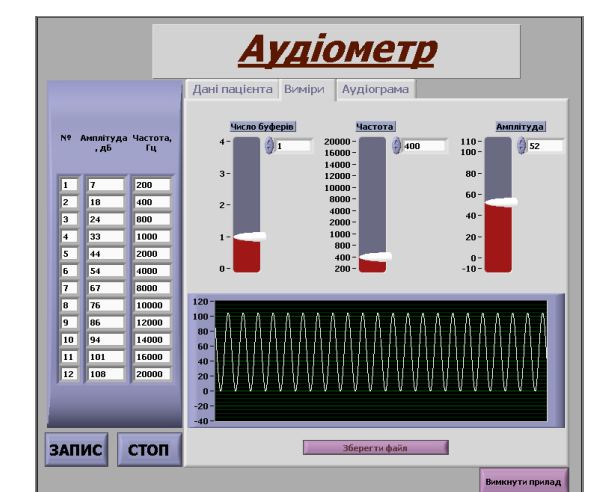

Рис. 7. Інтерфейс користувача віртуального аудіометра (вікно «Виміри»)

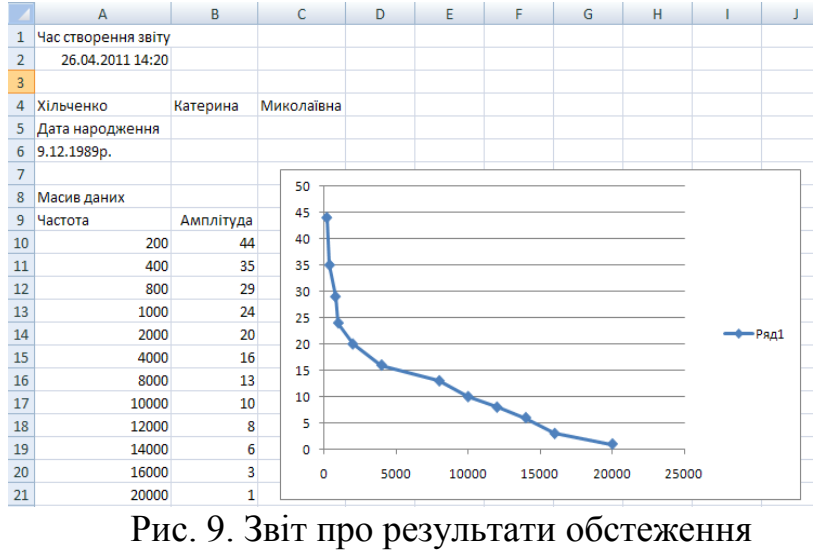

віртуального аудіометра (вікно «Аудіограма»)

Роботу віртуального аудіометра було протестовано при нормі та патології. На рис. 10 зображено результат роботи програми та файл-протокол обстеження в нормі, де пацієнт добре сприймає звук на всіх частотах.

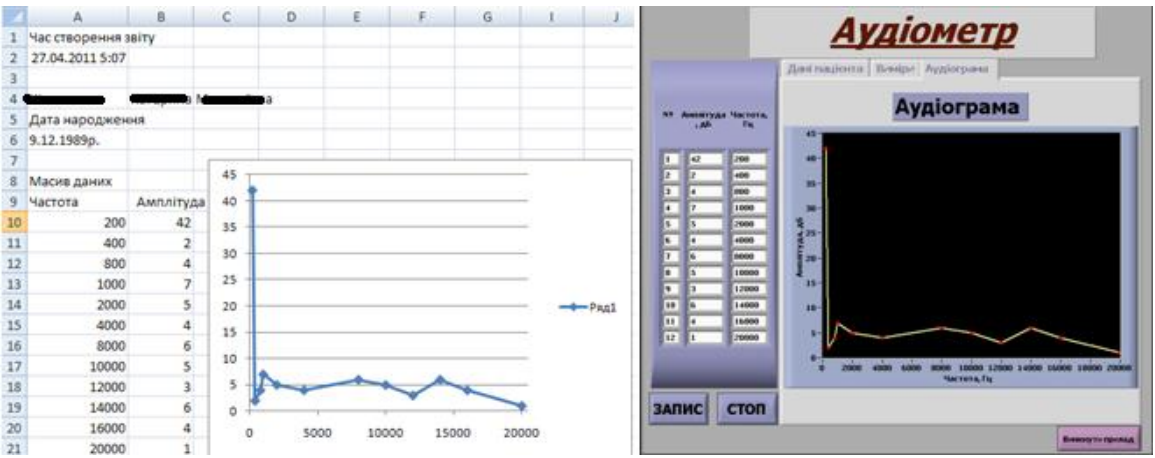

Рис. 10. Аудіограма пацієнта з нормальним слухом

На рис. 11 представлено результати обстеження пацієнта, який погано сприймає низькі частоти. На рис. 12 - результати обстеження пацієнта, який погано сприймає високі частоти. Така аудіограма характерна для людей літнього віку, адже з віком людина гірше сприймає звуки на високих частотах.

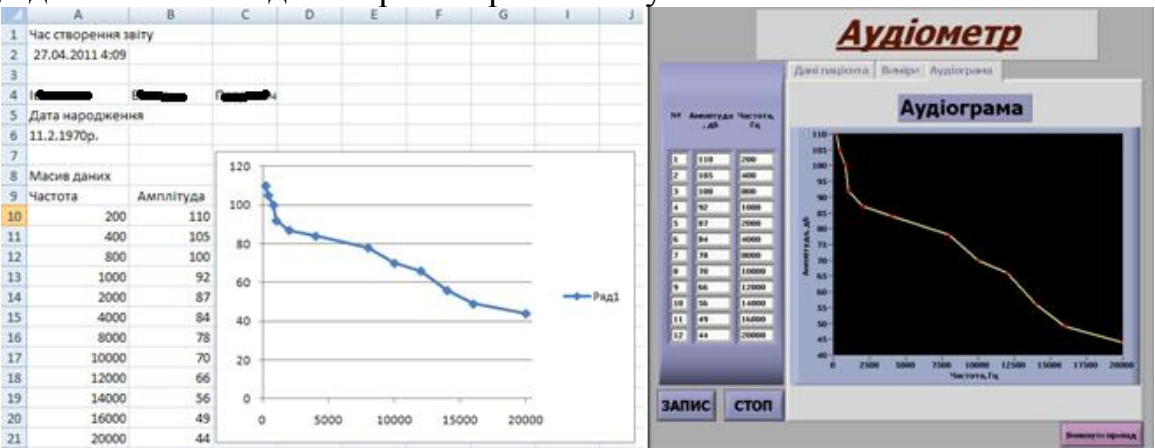

Рис. 11. Аудіограма пацієнта з поганим слухом (погане сприйняття низьких частот)

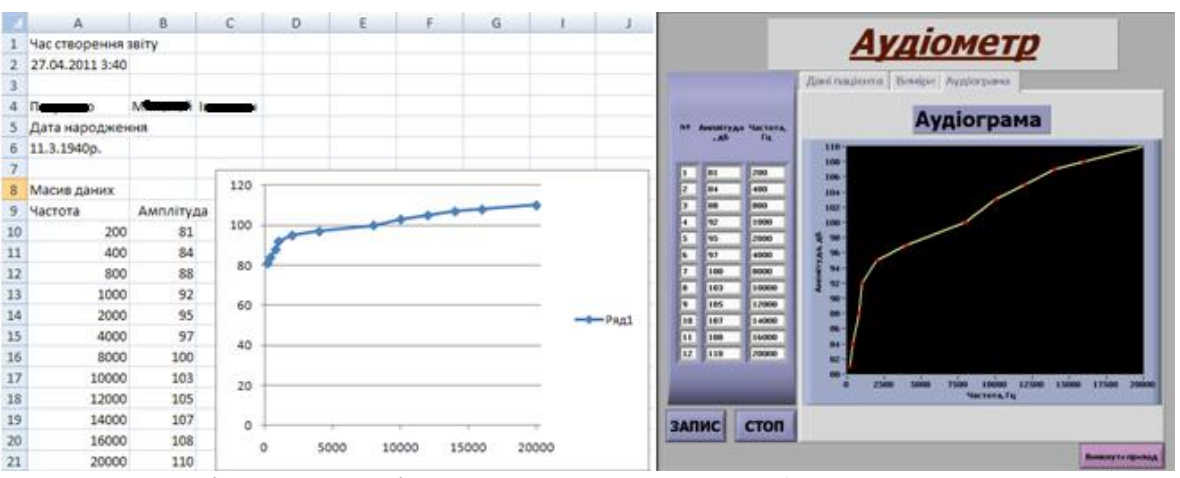

Рис. 12. Аудіограма пацієнта з поганим слухом (погане сприйняття високих частот)

#### **Висновки**

Розробка віртуальних приладів медичного призначення є актуальним і необхідним завданням у сучасному суспільстві. Прилади, які дозволяють проводити початкову діагностику в домашніх умовах, можуть значно підвищити рівень життя населення та допомогти вчасно діагностувати фізіологічні зміни в певних органах і тканинах, що, згодом, може запобігти розвитку багатьох захворювань, зокрема, органів слуху. Розвиток сучасних засобів розробки програмного забезпечення (віртуальних приладів) та технологій об'єктноорієнтованого програмування дозволяє розробляти системи збору та обробки біомедичних даних при мінімальних часових затратах.

**Список літератури:** 1. *Кисельова О.Г.* Можливості використання NI LabVIEW для обробки мовних сигналів в цифрових слухових апаратах / Кисельова О.Г., Максименко В.Б., Сичик М.М. - Матеріали III міжнародної конференції «Актуальні проблеми біомедичної інженерії, інформатики, кібернетики і телемедицини» / НТУУ «КПІ», м. Київ, 11 – 13 березня 2010 р. С. 115- 118. 2. *Кисельова О.Г.* Досвід використання середовища розробки віртуальних приладів NI LabVIEW в навчальному процесі / Матеріали V Всеукраїнської науково-практичної

конференції «Комп'ютерні технології: наука і освіта» / м. Івано-Франківськ, 29.09-3.10.2010 р. С. 102-104.3. *Кисельова О.Г.* Розробка віртуальних лабораторій у навчальному процесі медикоінженерних спеціальностей / Сбірник праць 6-ї міжнародної науково-технічної конференції «Сучасні проблеми радіотехніки та телекомунікацій РТ-2010» / м. Севастополь, квітень 2010. С. 503.

*Поступила в редколлегию 13.05.2011*

## **УДК 656.025:510.223**

## *О. В. ЛАВРУХІН***,** канд. техн. наук, доц., УкрДАЗТ, Харків

# **ВИЗНАЧЕННЯ ТЕХНОЛОГІЧНИХ ПАРАМЕТРІВ ЦІЛЬОВОЇ ФУНКЦІЇ ПРІОРИТЕТНОГО ВІДПРАВЛЕННЯ ВАНТАЖНИХ ПОЇЗДІВ**

Сформовано функції приналежності технологічних параметрів цільової функції щодо визначення пріоритетності відправлення поїздів з залізничних станцій Ключові слова: Обіг вантажного вагону, елементи обігу

Сформированы функции принадлежности технологических параметров целевой функции для определения приоритетности отправления поездов с железнодорожных станций Ключевые слова: Оборот грузового вагона, элементы оборота

Shaped membership function of technological parameters of the objective function to prioritize the administration of trains on railway stations

Key words: turnover of freight cars, circulation elements, delivery time, movement distance, target function.

# **Вступ**

Однією з основних задач залізничного транспорту є підвищення рентабельності галузі. Сучасні умови вимагають вирішення таких питань як раціональне використання одиниць транспорту, зменшення експлуатаційних витрат, підвищення якості надання послуг клієнтам транспорту. Зазначенні питання повинні вирішуватися як з економічного так і технологічного боку. Відповідно до цього слід зауважити, що на даний час грошові надходження є невід'ємною частиною дотримання показників технічного нормування, які не завжди відповідають економічно-доцільному варіанту виконання експлуатаційної роботи.

### **Актуальність роботи**

Згідно зазначеного можливо зробити висновок, що дослідження в галузі удосконалення технології експлуатаційної роботи, які спрямовані на пошук методів синтезу економічних і технологічних параметрів функціонування залізничного транспорту на даний час є актуальними.

Відповідно до цього в роботі [1] було сформовано цільову функцію пріоритетного відправлення вантажних поїздів зі станції, яка надає можливість досягти оптимального значення обігу вантажного вагону з економічної точки зору за рахунок визначення оптимального співвідношення його елементів. В зазначеній роботі підкреслюється той факт, що в даному випадку мова йде не про оптимізацію значення обігу кожного конкретного вагону, а про досягнення